# Read CSV File Size\_CARD201\_ReadCSVNum

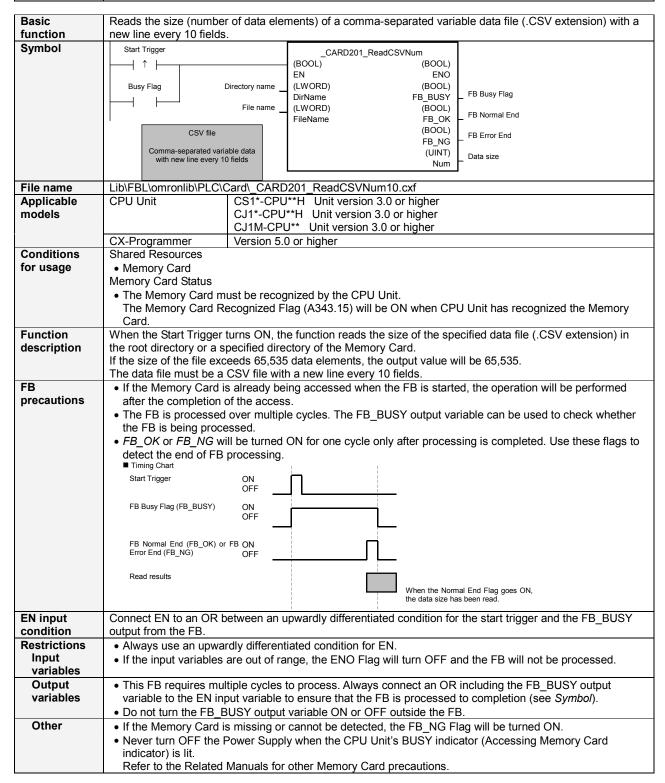

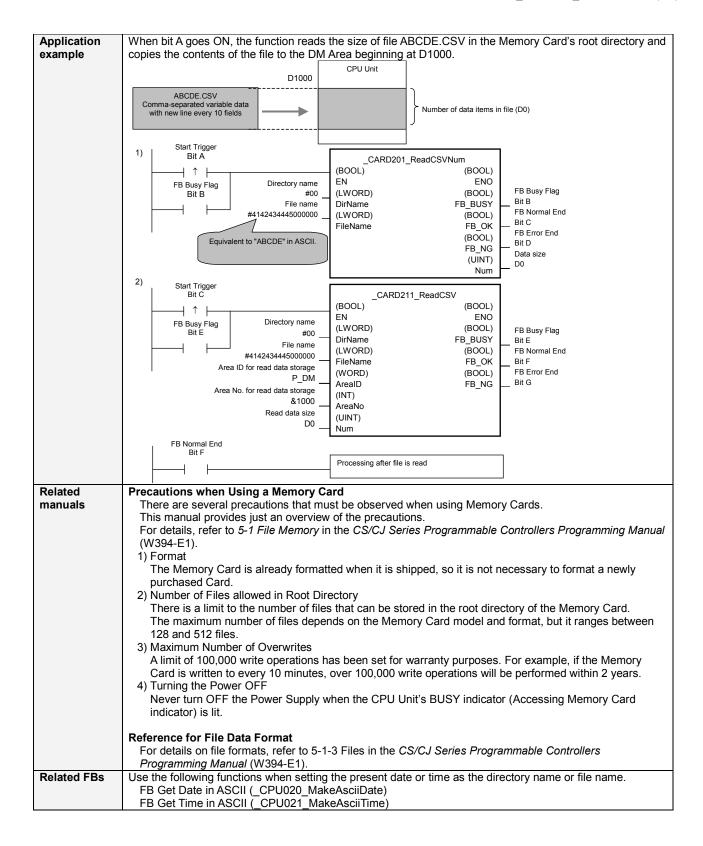

## Variable Tables Input Variables

| Name           | Variable name | Data type | Default | Range     | Description                                                                                                    |
|----------------|---------------|-----------|---------|-----------|----------------------------------------------------------------------------------------------------|
| EN             | EN            | BOOL      |         |           | 1 (ON): FB started                                                                                                    |
|                |               |           |         |           | 0 (OFF): FB not started.                                                                                                    |
| Directory name | DirName       | LWORD     |         | At right. | Specifying the root directory: Set the directory to #00. Specifying a subdirectory: Specify the directory name (always 8 characters) in ASCII with the character codes at the beginning. If fewer than 8 characters are required, pad the extra characters with zeroes (#00). For example, to set the name "ABCD," input #4142434400000000.  When indirectly specifying n+3 ASCII data in data area words, input the data as shown at the right.  n+1 #4344 n+1 #0000 n #0000 |
| File name      | FileName      | LWORD     |         | At right. | Specify the file name (always 8 characters) in ASCII with the character codes at the beginning. If fewer than 8 characters are required, pad the extra characters with zeroes (#00).  For example, to set the name "123.CSV," input #3132330000000000.  When indirectly specifying n+3 #3132 ASCII data in data area words, input the data as shown at the n+2 right.  n+1 #0000 n #0000                                                                                      |

### **Output Variables**

| Name                  | Variable name | Data type | Range | Description                                                                                                    |
|-----------------------|---------------|-----------|-------|----------------------------------------------------------------------------------------------------|
| ENO (May be omitted.) | ENO           | BOOL      |       | 1 (ON): FB processed normally. 0 (OFF): FB not processed or ended in an error.                                               |
| FB Busy Flag          | FB_BUSY       | BOOL      |       | Automatically turns OFF when processing is completed.                                                                        |
| FB Normal end         | FB_OK         | BOOL      |       | Turns ON for one cycle when processing ends normally.                                                                        |
| FB Error end          | FB_NG         | BOOL      |       | Turns ON for one cycle when processing ends in an error.                                                                     |
| Data size             | Num           | UINT      |       | Indicates the number of data elements in the specified file.  If the number exceeds 65,535, the output value will be 65,535. |

#### Reference

ASCII Table

| 1001 | IUDIC   |      |       |      |       |      |       |      |       |      |       |
|------|---------|------|-------|------|-------|------|-------|------|-------|------|-------|
| Tex  | t ASCII | Text | ASCII | Text | ASCII | Text | ASCII | Text | ASCII | Text | ASCII |
| 0    | #30     | 8    | #38   |      |       | Н    | #48   | P    | #50   | Х    | #58   |
| 1    | #31     | 9    | #39   | Α    | #41   | ı    | #49   | Q    | #51   | Υ    | #59   |
| 2    | #32     |      |       | В    | #42   | J    | #4A   | R    | #52   | Z    | #5A   |
| 3    | #33     |      |       | С    | #43   | K    | #4B   | S    | #53   |      |       |
| 4    | #34     |      |       | D    | #44   | L    | #4C   | Т    | #54   | ¥    | #5C   |
| 5    | #35     |      |       | Е    | #45   | M    | #4D   | U    | #55   |      |       |
| 6    | #36     |      |       | F    | #46   | N    | #4E   | ٧    | #56   |      |       |
| 7    | #37     |      |       | G    | #47   | 0    | #4F   | W    | #57   |      |       |

Examples: Character 0: ASCII #30 Character A: ASCII #41 Character X: ASCII #58

#### **Version History**

| Version | Date    | Contents            |
|---------|---------|---------------------|
| 1.00    | 2005.2. | Original production |

#### Note

This manual is a reference that explains the function block functions.

It does not explain the operational limitations of Units, components, or combinations of Units and components. Always read and understand the Operation Manuals for the system's Units and other components before using them.